**① 「学認でサインイン」** をクリック

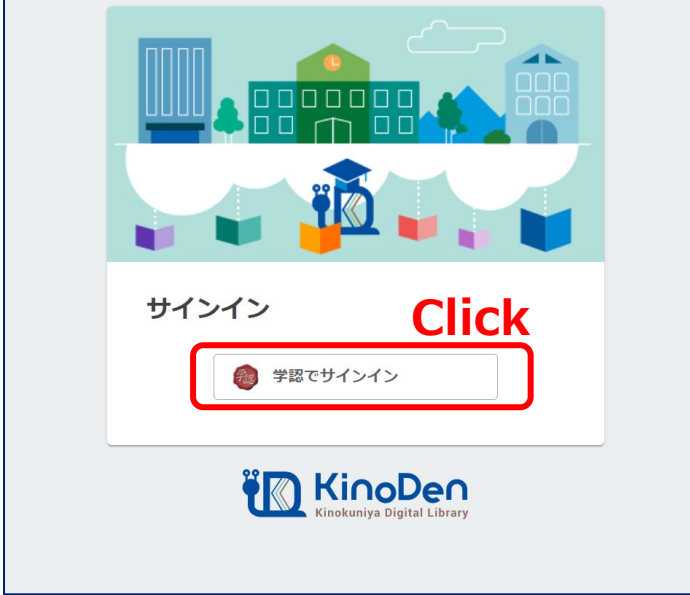

## **② 山口大学発行のアカウント**でログイン

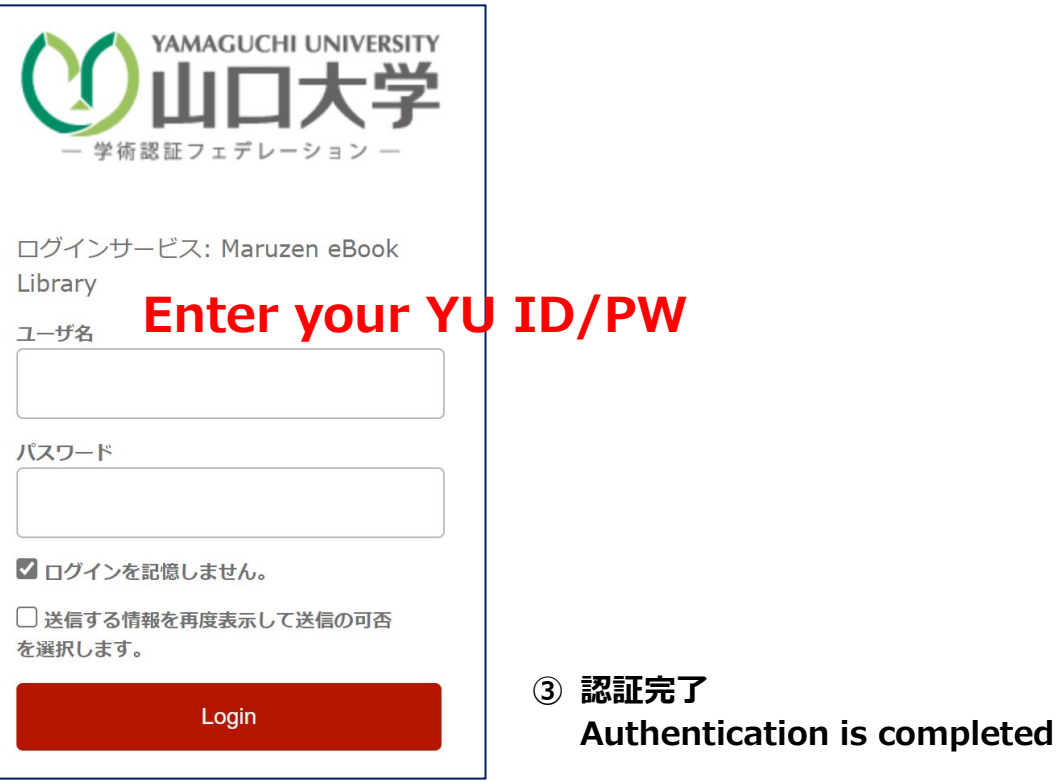